#### Введение в типы

### Встроенные типы объектов

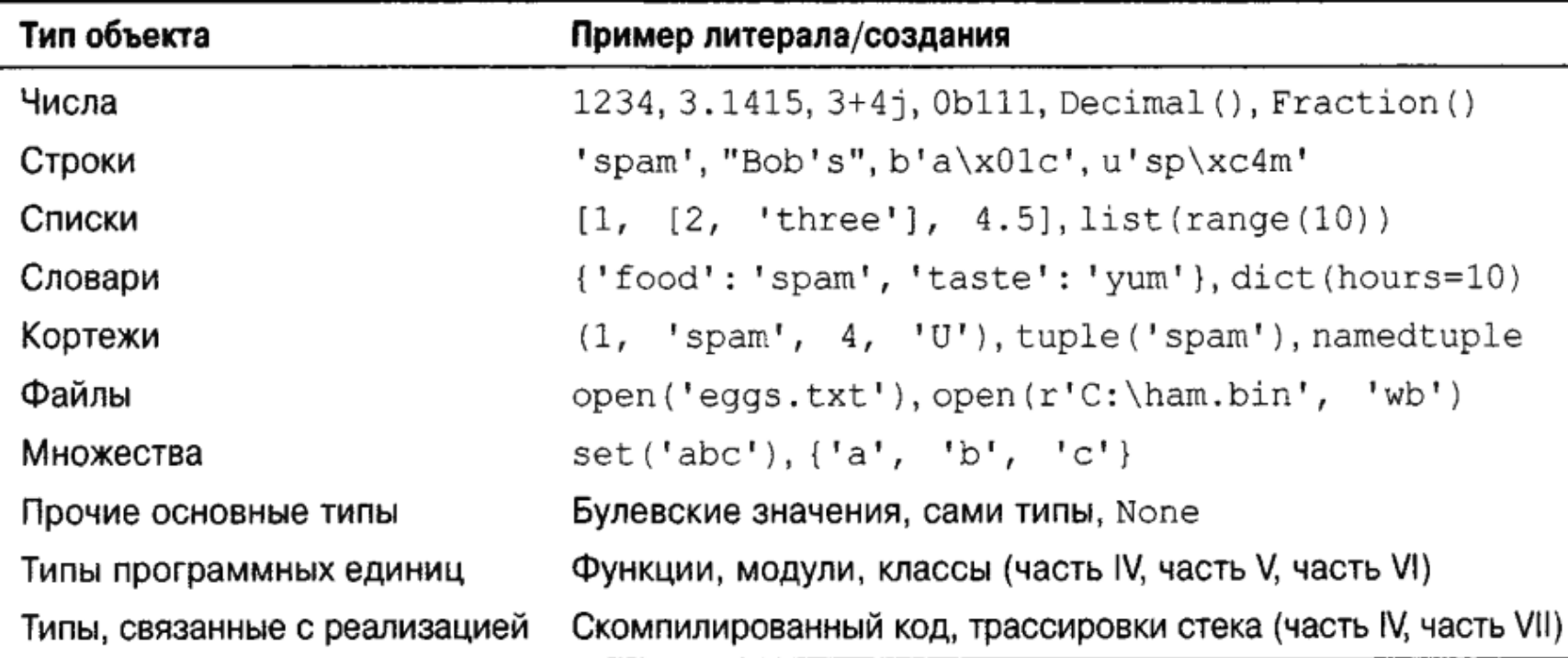

# Числа / Модули для работы с числами

>>> **123 + 222** # Целочисленное сложение

345

>>> **1.5 \* 4** # Умножение с плавающей точкой

6.0

>>> 2 \*\* 100 # 2 в степени 100

**1267650600228229401496703205376**

>>> **import math**

>>> **math.pi**

3.141592653589793

>>> **math.sqrt(85)**

9.219544457292887

>>> **import random**

>>> **random.random()**

0.7082048489415967

>>> **random.choice([1, 2, 3, 4])**

1

## Форматирование значений

Python предлагает сразу несколько способов выполнения форматирования значений, включая использование форматирующего оператора (%), функцию и метод format, шаблонные строки и f-строки

print("%.2f" %  $\times$ ) print("%s съел %d пирожков!" % (name, numCookies))

# Форматирование значений

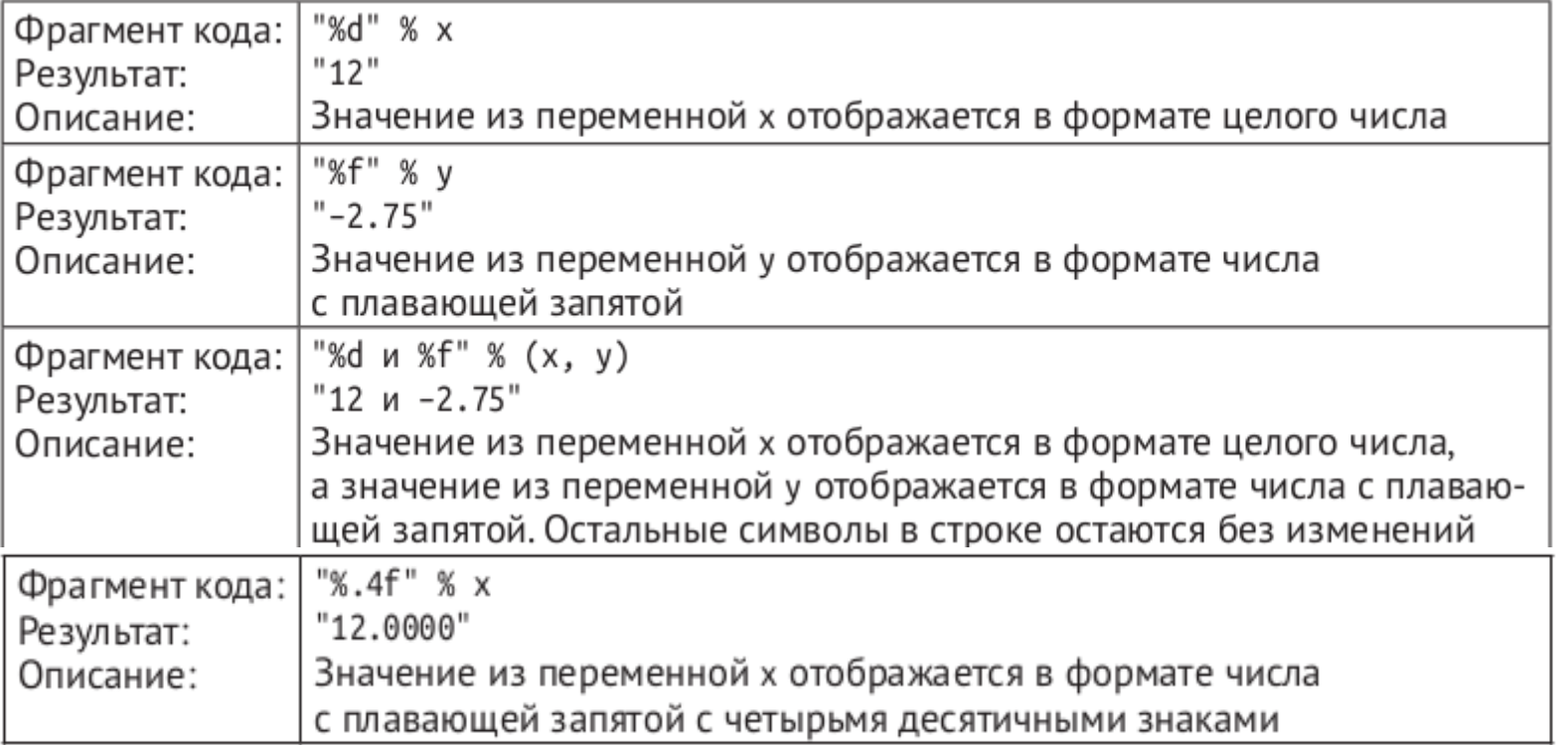

# Форматирование значений

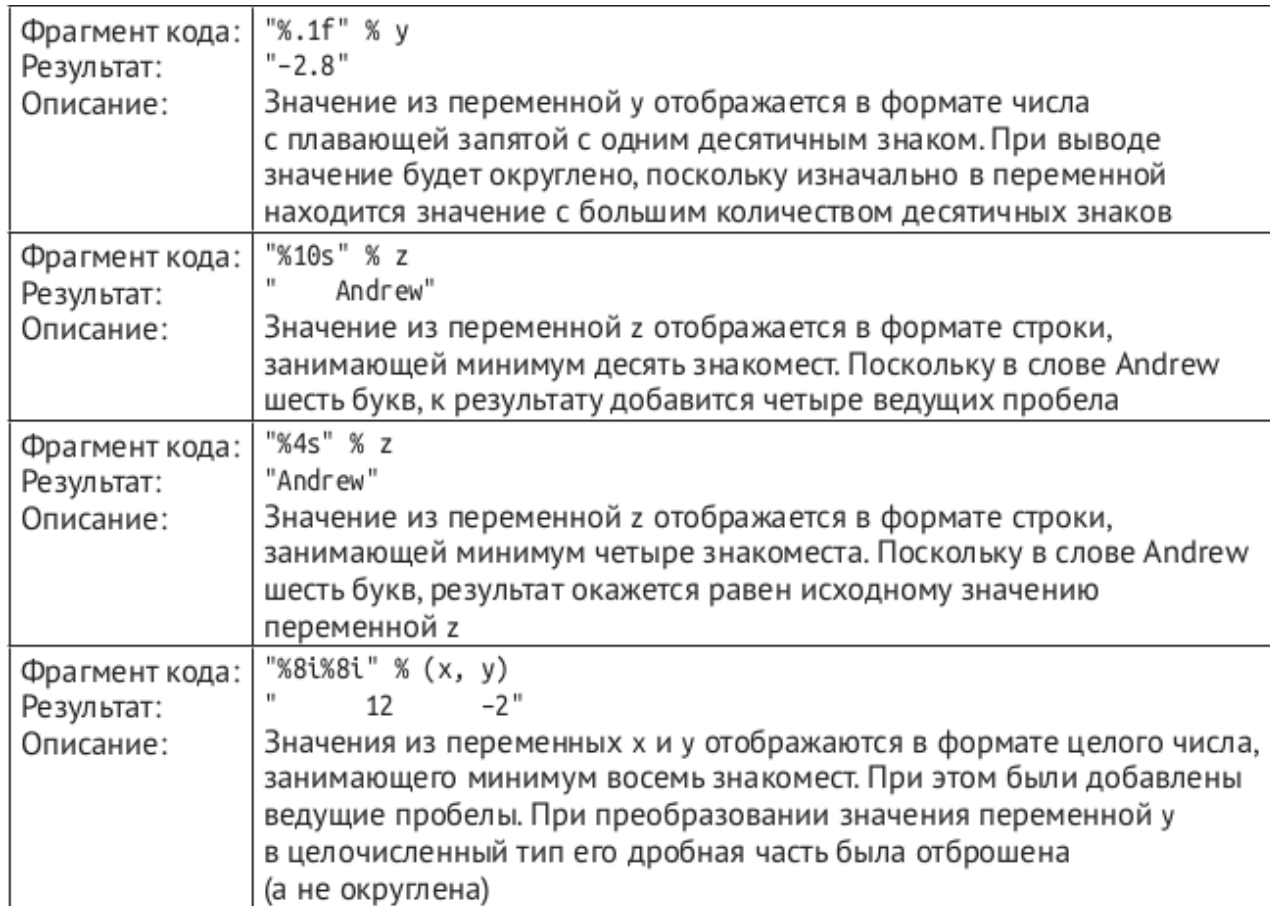

# Строки

Строки применяются для записи текстовой информации и произвольных совокупностей байтов (наподобие содержимого файла изображения). Они, так же, являются первым примером того, что в Python называется *последовательностью* — позиционно упорядоченной коллекцией других объектов. Для содержащихся элементов последовательности поддерживают порядок слева направо: элементы сохраняются и извлекаются по своим относительным позициям.

#### Операции над последовательностями

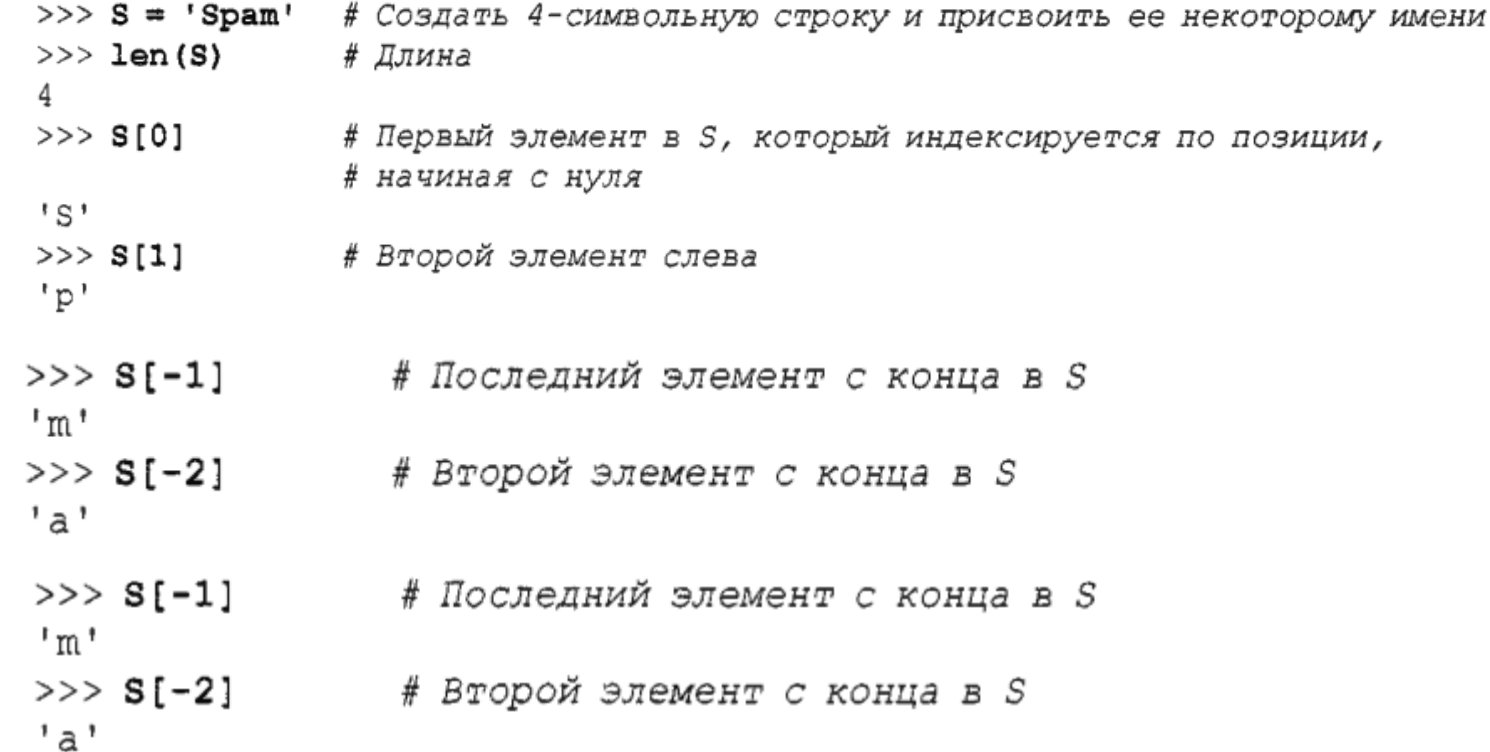

#### Операции над последовательностями

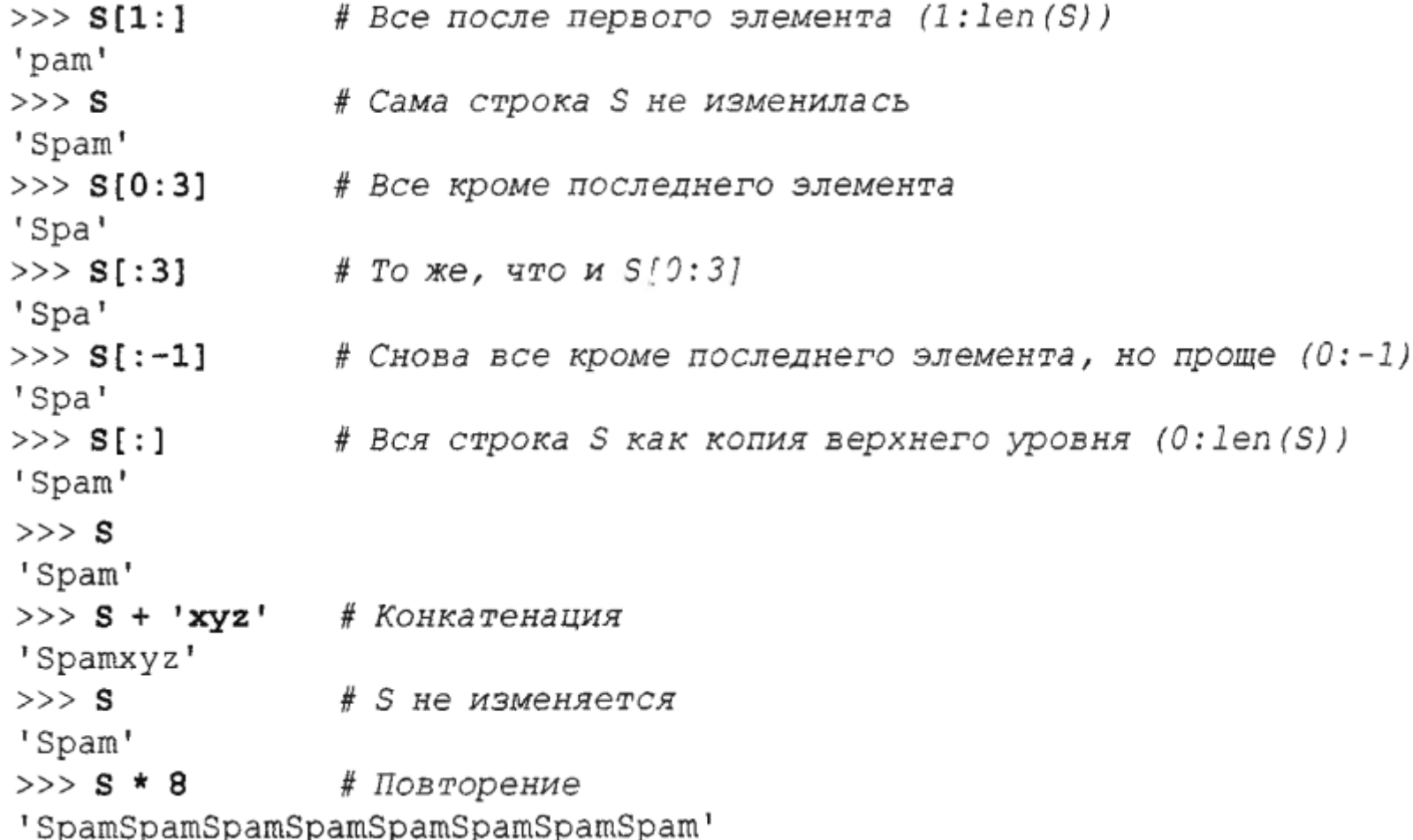

## Неизменяемость (immutability)

```
>> S
```

```
'Spam'
```

```
>>> S[0] = 'z' # Неизменяемые объекты модифицировать нельзя
 ... текст сообщения об ошибке не показан...
TypeError: 'str' object does not support item assignment
Ошибка типа: объект str не поддерживает присваивание в отношении элементов
>>> S = 'z' + S[1:] # Но мы можем выполнять выражения для создания новых объектов
>>> S
'zpam'
>> S = 'shrubbery'
>> L = list(S)
                             # Развернуть в список: [...]
>> L
['s', 'h', 'r', 'u', 'b', 'b', 'e', 'r', 'v']>> L[1] = 'c'
                          # Изменить на месте
>> ''.join(L)# Объединить с пустым разделителем
'scrubbery'
>>> B = bytearray (b'spam') \# Гибрид байтов/списка
>> B.extend(b'eggs')
                             # b необходимо в Python 3.X, но не в Python 2.X
>> B
                             # B[i] = ord(x) TOXE 3AeCL paбoraer
bytearray(b'spameggs')
>> B. decode ()
                             # Преобразовать в обычную строку
'spameggs'
```
### Методы, специфичные для строк

```
>> S = 'Spam'
>> S.find('pa')
                             # Найти смещение подстроки в S
\mathbf{1}>> S'Spam'
>>> S.replace('pa', 'XYZ') # Заменить вхождения подстроки в S другой подстрокой
'SXYZm'
>> S'Spam'
\gg line = 'aaa, bbb, ccccc, dd'
>>> line.split(',') # Разбить по разделителю в список подстрок
['aaa', 'bbb', 'cocco', 'dd']
>> S = 'spam'
>> S.upper()
                               # Преобразовать в верхний и нижний регистры
'SPAM'
>> S.isalpha()
                               # Проверить содержимое: isalpha, isdigit и т.д.
True
\gg line = 'aaa, bbb, ccccc, dd\n'
>> line.rstrip()
                               # Удалить пробельные символы с правой стороны
'aaa, bbb, ccccc, dd'
>>> line.rstrip().split(',') # Скомбинировать две операции
[ 'aaa', 'bbb', 'cccccc'', 'dd']
```
### Методы, специфичные для строк

```
>> '%s, eggs, and %s' % ('spam', 'SPAM!')
                                                 # Выражение форматирования
                                                 # (все версии)
'spam, eggs, and SPAM!'
>>> '{0}, eggs, and {1}'.format('spam', 'SPAM!') # MeTOA \phiOPMaTUPOBAHUA
                                                 \# (2.6+, 3.0+)
'spam, eggs, and SPAM!'
>>> '{}, eggs, and {}'.format('spam', 'SPAM!')
                                                # Номера необязательны
                                                 \# (2.7+, 3.1+)
'spam, eggs, and SPAM!'
 >>> '{:,.2f}'.format(296999.2567)
                                         # Разделители, десятичные цифры
 '296,999.26'\gg '%.2f | %+05d' % (3.14159, -42)
                                         # Цифры, дополнение, знаки
 '3.14 \neq -0042'
```
### Чтение ввода

 $a = input()$ 

name = input("Введите имя: ")

quantity = int(input("Сколько товаров вы желаете приобрести? "))

price = float(input("Какова цена за единицу товара? "))

Вывод результата

- print $(1)$
- 
- 
- print("Hello!")
- -
- 
- print("Когда x равен", x, ", у будет равен", у)

• print("Если умножить", х, "на", у, "получится", х \* у)

- 
- print $(x)$